# **Foreman - Bug #10094**

# **Wrong VMware interface informations when attaching existing vm to foreman**

04/08/2015 10:29 AM - Alexandre Barth

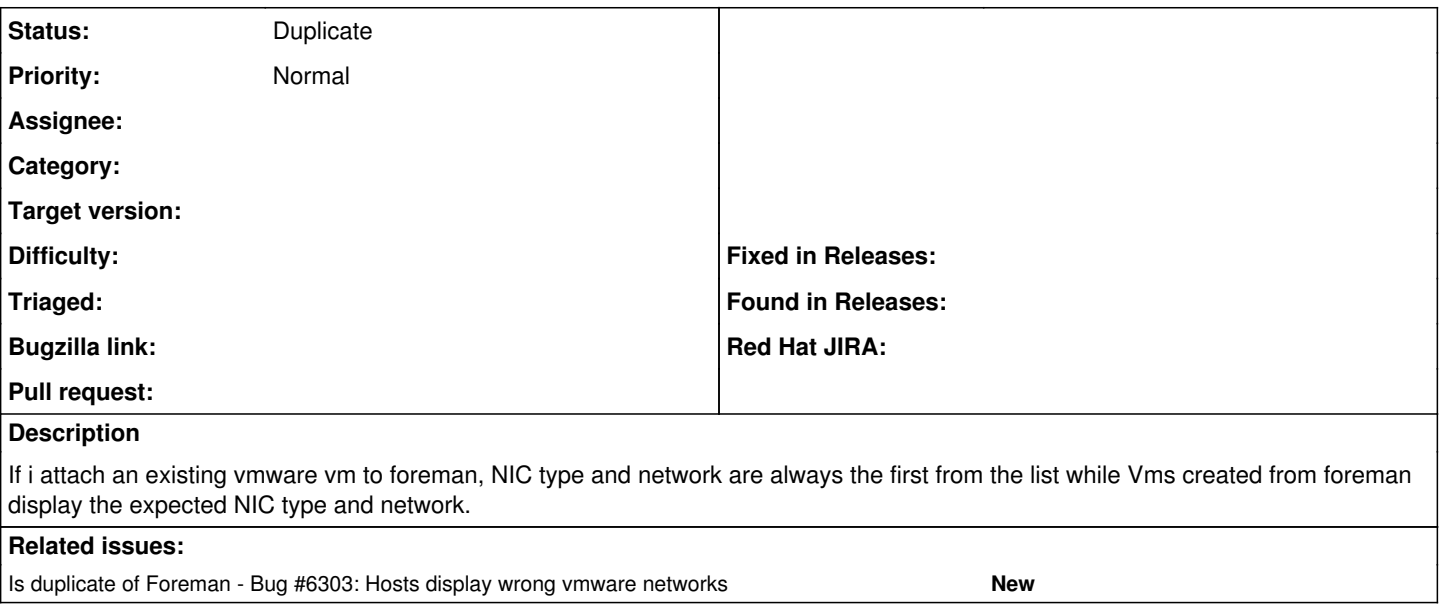

#### **History**

### **#1 - 04/08/2015 10:31 AM - Dominic Cleal**

*- Is duplicate of Bug #6303: Hosts display wrong vmware networks added*

### **#2 - 04/08/2015 10:31 AM - Dominic Cleal**

*- Status changed from New to Duplicate*

Thanks for the report Alexandre, but I think [#6303](https://projects.theforeman.org/issues/6303) covers this already.

#### **#3 - 04/08/2015 11:02 AM - Alexandre Barth**

Oops, sorry, i forgot i had already opened an issue about this ... but how can i know this is still in your todo list ? (as 6303 issue was last updated months ago)

## **#4 - 04/08/2015 11:09 AM - Dominic Cleal**

*- translation missing: en.field\_release deleted (28)*

It needs somebody with a familiarity with VMware I'm afraid, which isn't me. The project really needs some developers who are able to tackle these bug reports.